# **Functions in MIPS**

- $\blacksquare$  Function calls are relatively simple in a high-level language, but actually involve multiple steps and instructions at the assembly level.
	- The program's flow of control must be changed.
	- $-$  Arguments and returning values are passed back and forth.
	- Local variables can be allocated and destroyed.
- Today we'll see how these issues are handled in the MIPS architecture.
	- There are new instructions for calling functions.
	- Conventions are used for sharing registers between functions.
	- Functions can make good use of a stack in memory.

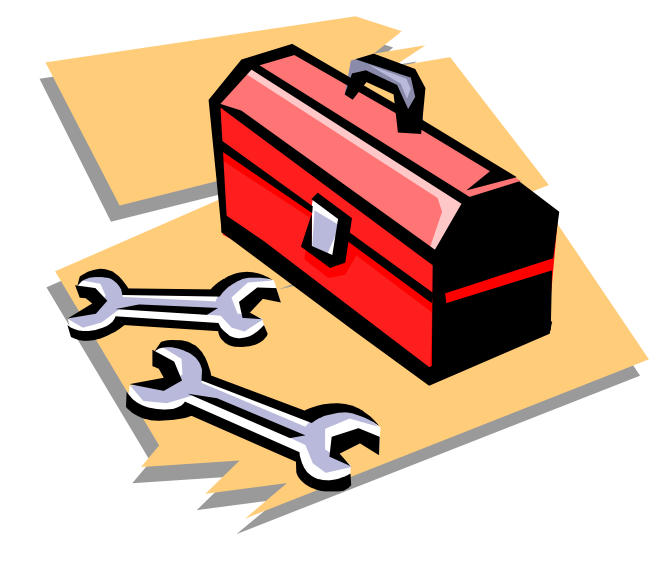

# **Control flow in C**

- $\blacksquare$  Invoking a function changes the control flow of a program twice.
	- 1. Calling the function
	- 2. Returning from the function
- In this example the main function calls fact twice, and fact returns twice—but to *different* locations in main.
- $\blacksquare$  Each time fact is called, the CPU has to remember the appropriate return address.
- $\blacksquare$  Notice that main itself is also a function! It is called by the operating system when you run the program.

```
int main()
{f}...t1 = fact(8);t2 = fact(3);t3 = t1 + t2;...}
int fact(int n)
{f}int i, f = 1;
  for (i = n; i > 1; i--)f = f * i;return f;
}
```
# **Control flow in MIPS**

- $\blacksquare$ MIPS uses the jump-and-link instruction jal to call functions.
	- The jal saves the return address (the address of the *next* instruction) in the dedicated register \$ra, before jumping to the function.
	- jal is the only MIPS instruction that can access the value of the program counter, so it can store the r etur n address PC+4 in \$ra.

#### jal Fact

 To transfer control back to the caller, the function just has to jump to the address that was stored in \$ra.

#### jr \$ra

 $\blacksquare$  The code on the next page shows the jal and jr instructions that are necessary for our factorial example.

#### **Control flow in the example**

```
int main()
{5}...t1 = fact(8);t2 = fact(3);t3 = t1 + t2;...}
int fact(int n)
\{int i, f = 1;
  for (i = n; i > 1; i--)f = f * i;return f;
}
```
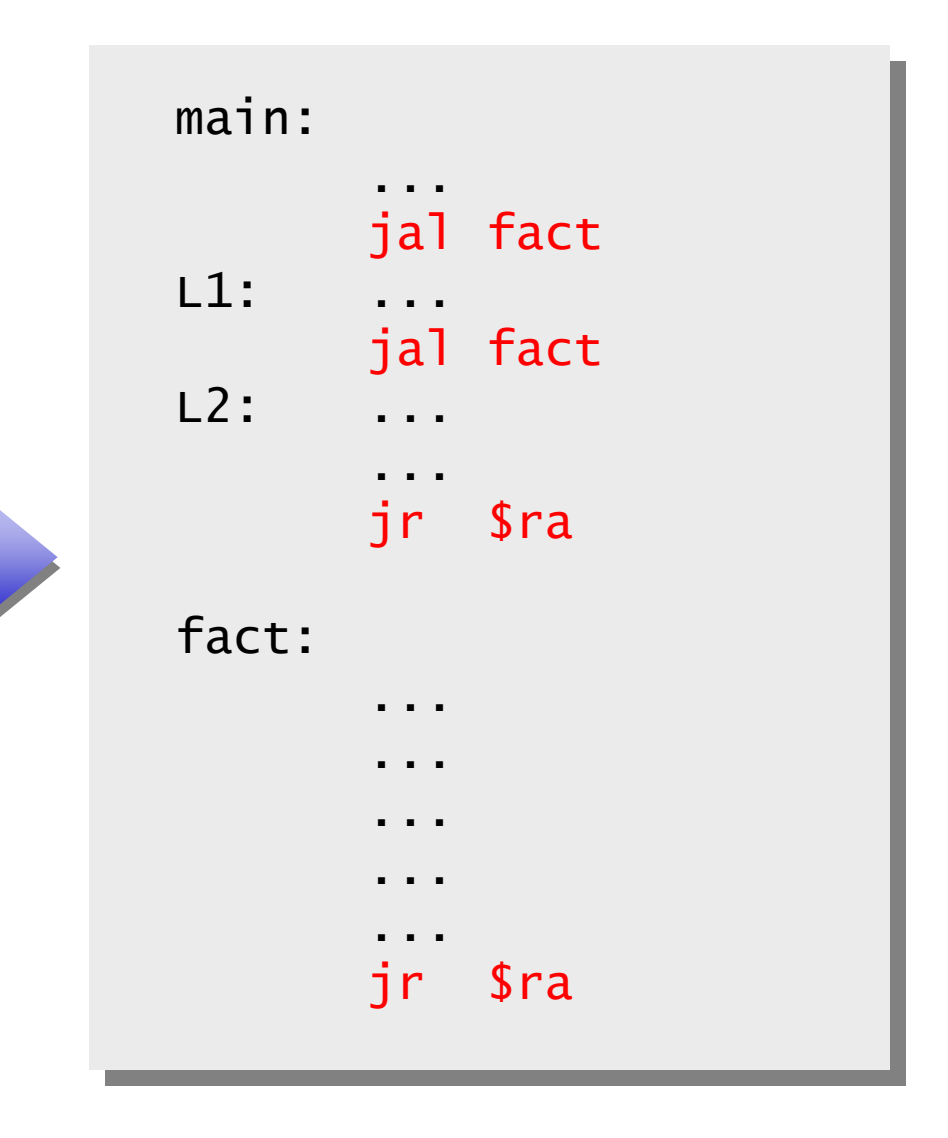

# **Data flow in C**

- $\blacksquare$  Functions accept arguments and produce return value s.
- The blue parts of the program show the actual and formal arguments of the fact function.
- The purple parts of the code deal with returning and using a result.

```
int main()
{f}...t1 = fact(
8);
   t2 = fact(
3);
  t3 = t1 + t2;...}
int fact(int n
)
{5}int i, f = 1;
  for (i = n; i > 1; i--)f = f * i;
  return f;
}
```
# **Data flow in MIPS**

- $\blacksquare$  MIPS uses the following conventions for function arguments and results.
	- Up to four function arguments can be "passed" by placing them in registers \$a0-\$a3 before calling the function with jal.
	- A function can "return" up to two values by placing them in registers \$v0-\$v1, before returning via jr.
- $\blacksquare$  These conventions are not enforced by the hardware or assembler, but programmers agree to them so functions written by different people can interface with each other.
- $\blacksquare$ Later we'll talk about handling additional arguments or retur n values.

# **Data flow in the example: fact**

- $\blacksquare$  The fact function has only one argument and returns just one value.
- The blue assembly code shows the function using its argument, which should have been placed in \$a0 by the caller.
- **The purple instructions** show fact putting a return value in \$v0 before giving control back to the caller.
- ٠ Register \$t0 represents local variable f, and register \$t1 represents local variable i.

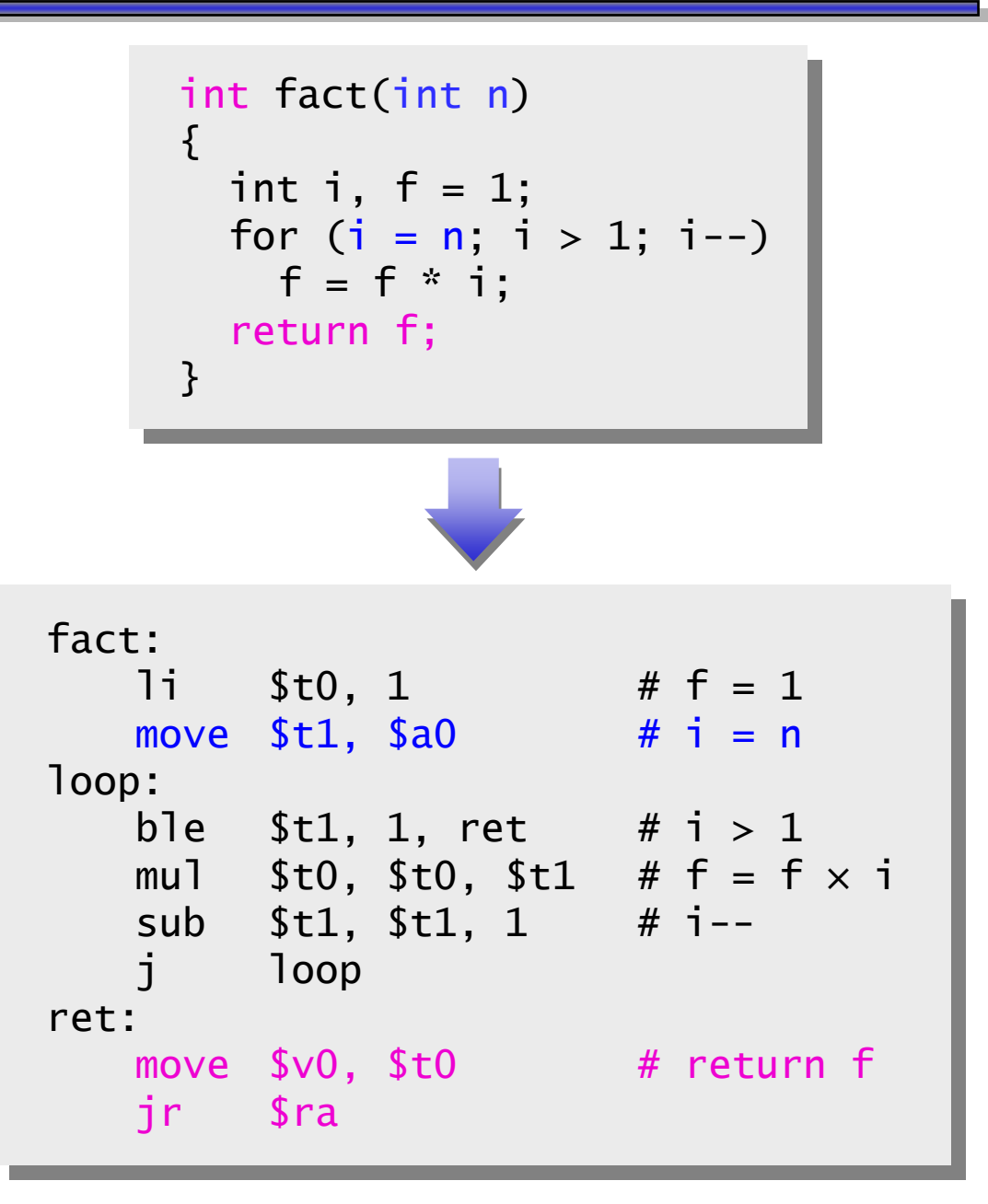

# **Data flow in the example: main**

- $\blacksquare$ ■ The blue MIPS code shows main passing the actual parameters 8 and 3, by placing them in register  $\frac{20}{3}$  before the jal instructions.
- $\blacksquare$ The purple lines show how the function result in register  $$v0$  can then be accessed by the caller—here for storage into \$t1 and \$t2.

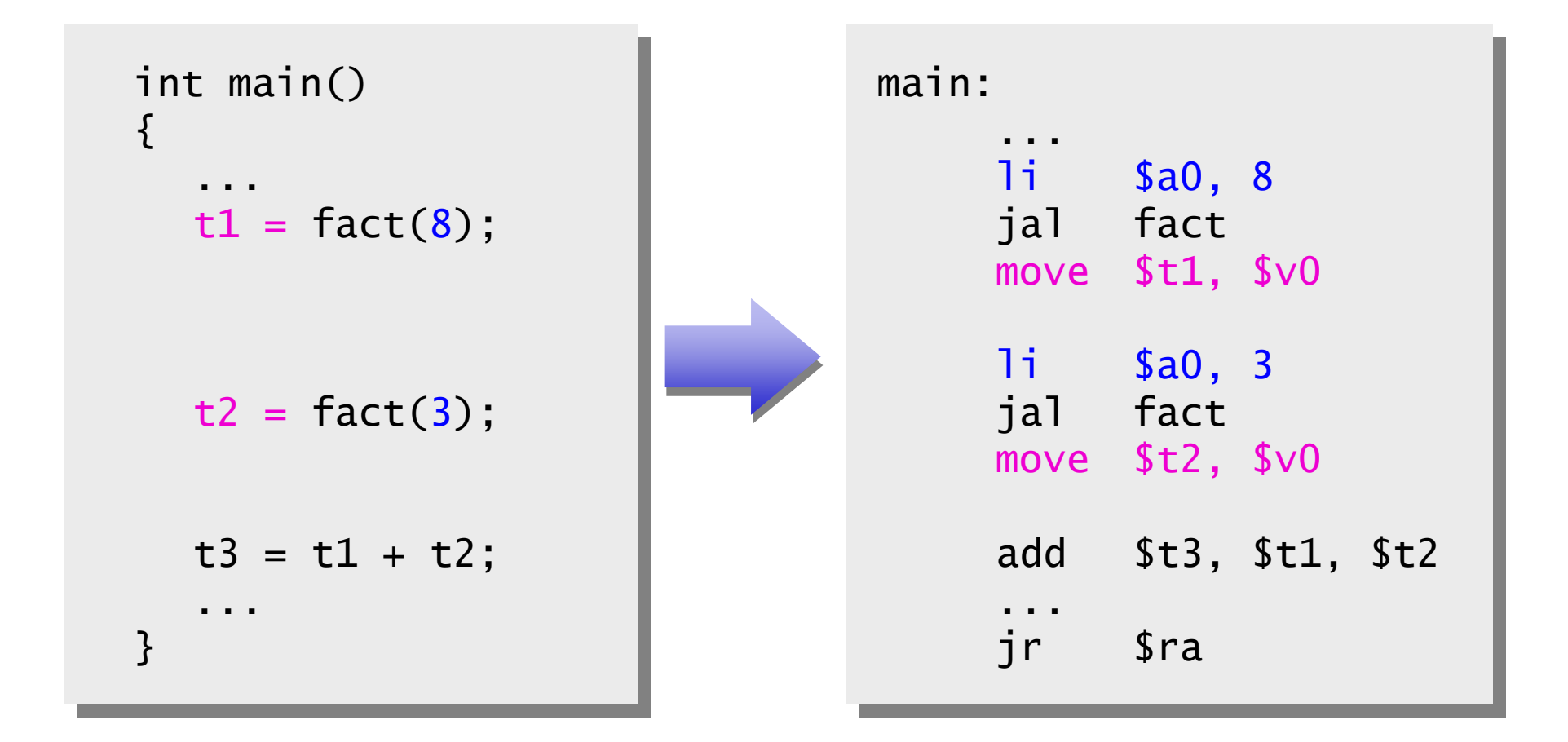

## **A note about optimization**

- $\blacksquare$ We could actually save a couple of instructions in this code.
	- $\mathcal{L}^{\text{max}}$  $-$  Instead of moving the result  $$t0$  into  $$v0$  at the end of the function, we could just use  $$v0$  throughout the function.
	- Similarly, we could use register \$a0 without first copying it into \$t1.
- We'll use the unoptimized version to illustrate some other points.

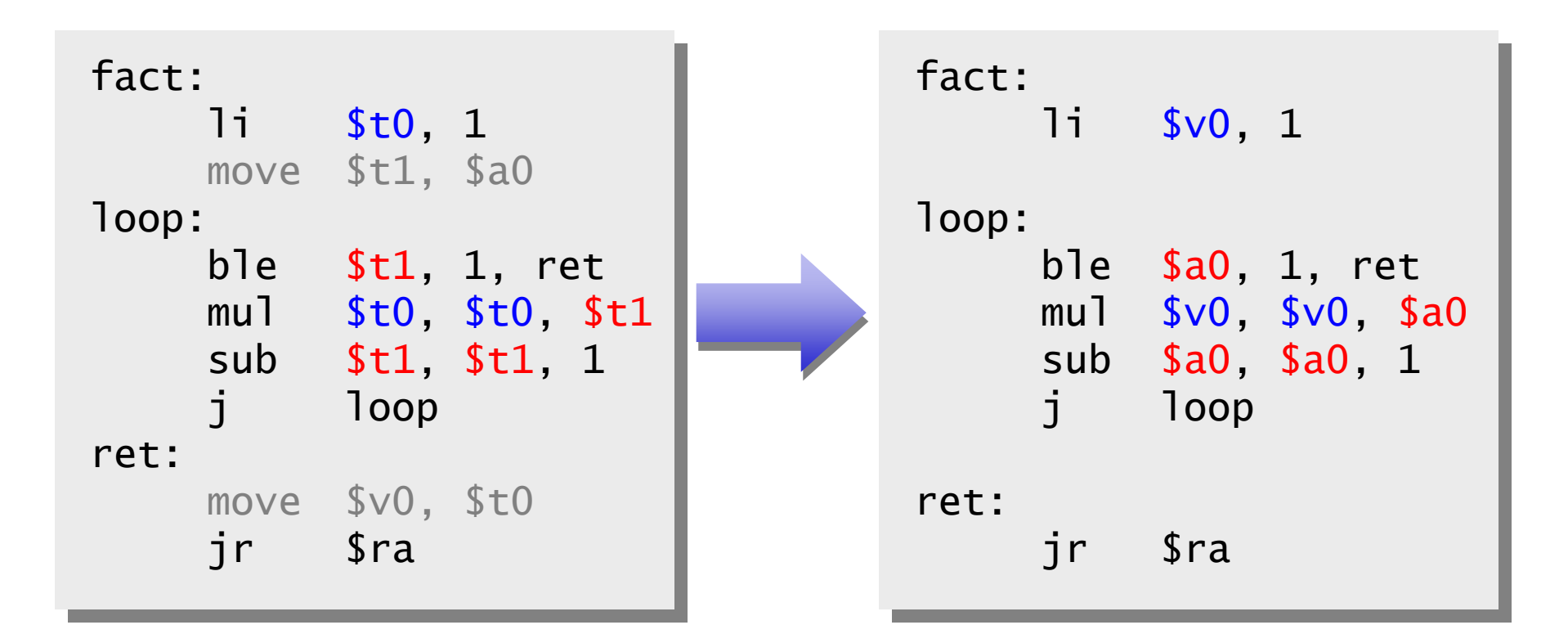

#### **A note about types**

- $\blacksquare$ Assembly language is untyped—there is no distinction between integers, characters, pointers or other kinds of values.
- $\blacksquare$  It is up to *you* to typecheck your programs. In particular, make sure your function arguments and return values are used consistently.
- $\blacksquare$  For example, what happens if somebody passes the *address* of an integer (instead of the integer itself) to the fact function?

```
fact:li $t0, 1
     move $t1, $a0
loop:
     ble $t1, 1, ret
     mul $t0, $t0, $t1
     sub $t1, $t1, 1
     j loop
ret:move $v0, $t0
     jr $ra
```
# **The big problem so far**

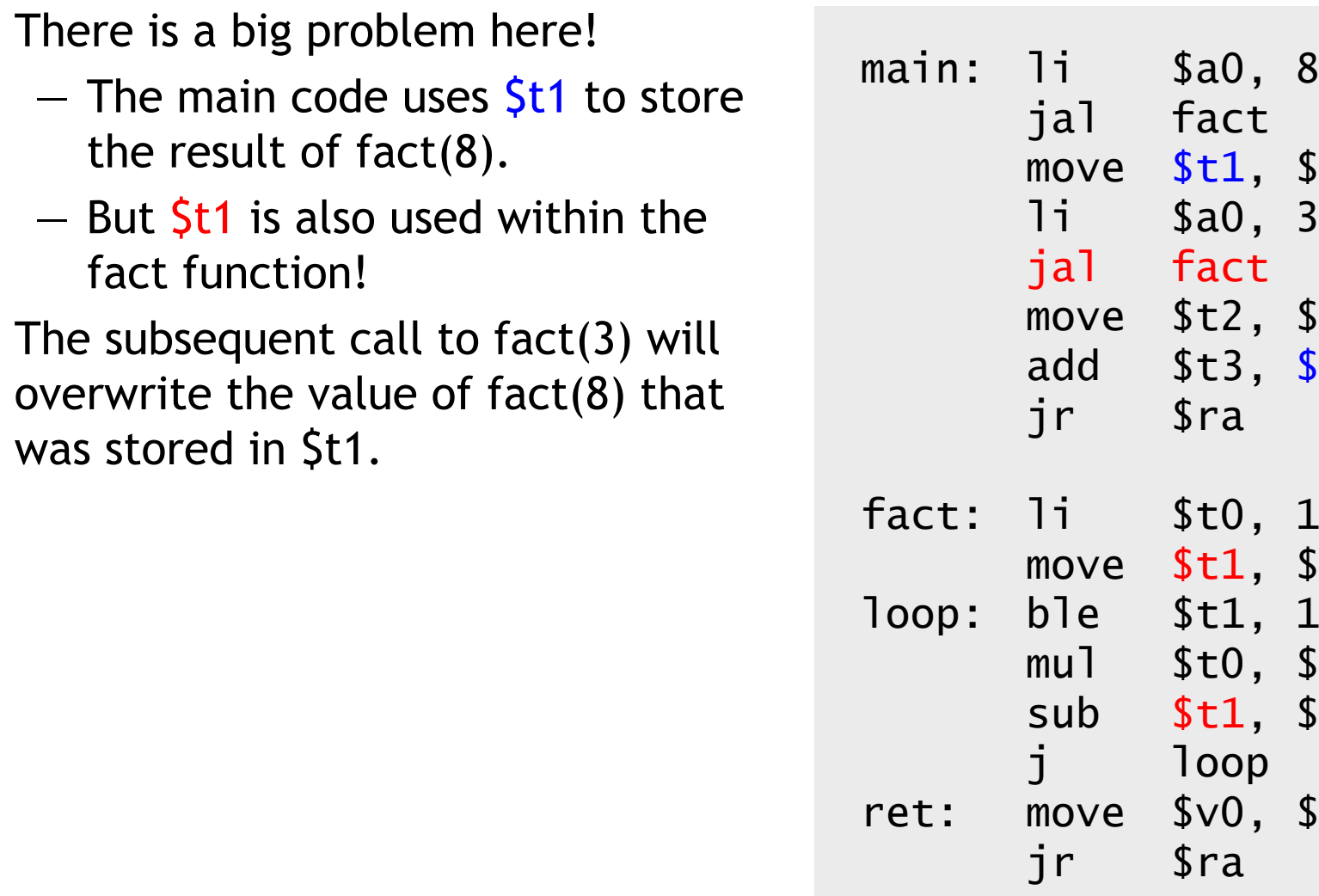

 $\blacksquare$ 

 $\blacksquare$ 

There is

 $$v0$ <br>3

 $$v0$ 

 $$a0$ 

 $$t0$ 

1, ret

 $$t1, 1$ 

\$t0, \$t0, \$t1

\$t3, \$t1, \$t2

#### **Nested functions**

- ٠ A similar situation happens when you call a function that then calls another function.
- $\blacksquare$  Let's say A calls B, which calls C.
	- The arguments for the call to C would be placed in \$a0-\$a3, thus *overwriting* the original arguments for B.
	- Similarly, jal C overwrites the return address that was saved in \$ra by the earlier jal B.

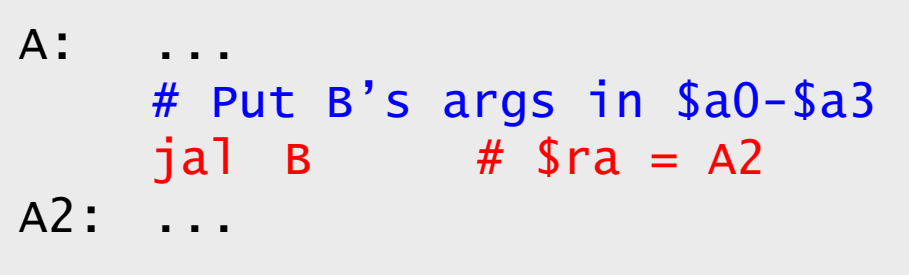

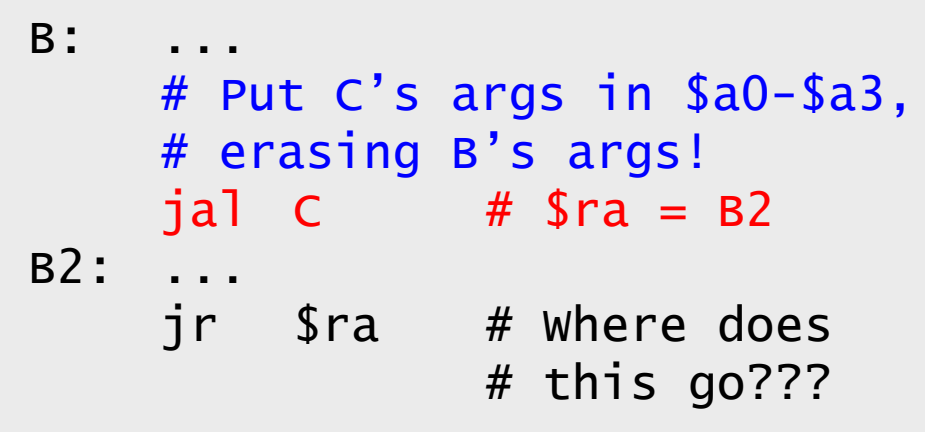

C: ... jr \$ra

#### **Spilling registers**

- $\blacksquare$  The CPU has a limited number of registers for use by all functions, and it's possible that several functions will need the same registers.
- $\blacksquare$ We can keep important registers from being overwritten by a function call, by saving them before the function executes, and restoring them after the function completes.
- $\blacksquare$  But there are two important questions.
	- Who is responsible for saving registers—the caller or the callee?
	- Wher e exactly are the r egister contents saved?

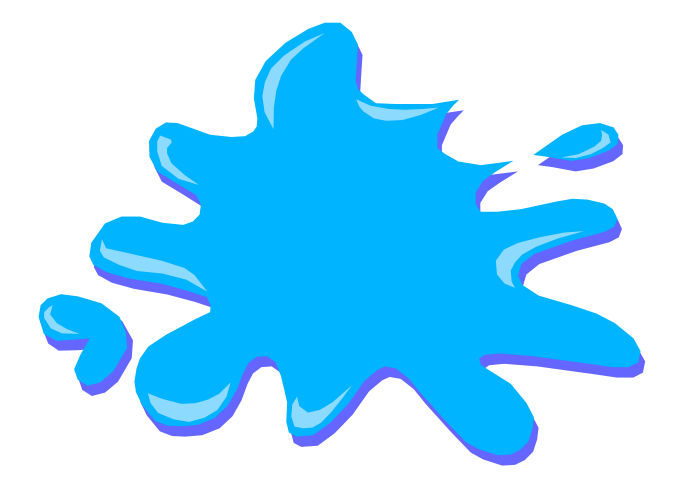

#### **Who saves the registers?**

- $\blacksquare$  Who is responsible for saving important registers across function calls?
	- The caller knows which registers are important to it and should be saved.
	- The callee knows exactly which registers it will use and potentially overwrite.
- ٠ However, in the typical "black box" programming approach, the caller and callee do not know anything about each other's implementation.
	- Different functions may be written by different people or companies.
	- A function should be able to interface with any client, and different implementations of the same function should be substitutable.
- ٠ So how can two functions cooperate and share registers when they don't know anything about each other?

# **The caller could save the registers…**

- ٠ One possibility is for the *caller* to save any important registers that it needs before making a function call, and to restore them after.
- $\blacksquare$  But the caller does not know what registers are actually written by the function, so it may save more registers than necessary.
- $\blacksquare$  . In the example on the right, frodo wants to preserve \$a0, \$a1, \$s0 and \$s1 from gollum, but gollum may not even use those r egisters.

```
frodo:
l
i$a0, 3li $a1, 1
      li $s0, 4
      li $s1, 1
      # Save registers
      # $a0, $a1, $s0, $s1
      jal gollum
      # Restore registers
      # $a0, $a1, $s0, $s1
      add $v0, $a0, $a1
      add $v1, $s0, $s1
      jr $ra
```
## **…or the callee could save the registers…**

- $\blacksquare$  Another possibility is if the *callee* saves and restores any registers it might overwrite.
- For instance, a gollum function that uses registers \$a0, \$a2, \$s0 and \$s2 could save the original values first, and r estore them b efore returning.
- $\blacksquare$  But the callee does not know what registers are important to the caller, so again it may save more registers than necessary.

gollum: # Save registers # \$a0 \$a2 \$s0 \$s2 li $$a0, 2$ li \$a2, 7 li \$s0, 1 li \$s2, 8 ...# Restore registers # \$a0 \$a2 \$s0 \$s2 jr \$ra

# **…or they could work together**

- $\blacksquare$ MIPS uses conventions again to split the register spilling chores.
- $\blacksquare$  The *caller* is responsible for saving and restoring any of the following caller-saved registers that it cares about.

#### \$t0-\$t9 \$a0-\$a3 \$v0-\$v1

In other words, the callee may freely modify these registers, under the assumption that the caller already saved them if necessary.

 $\blacksquare$  The *callee* is responsible for saving and restoring any of the following callee-saved registers that it uses. (Remember that \$ra is "used" by jal.)

#### \$s0-\$s7 *<u>Sra</u>*

Thus the caller may assume these r egisters are not changed by the callee.

٠ Be especially careful when writing nested functions, which act as both a caller and a callee!

# **Register spilling example**

 $\blacksquare$  This c onvention ensures that the caller and callee together save all of the important registers–frodo only needs to save registers  $\frac{2}{3}$  and  $\frac{2}{3}$ , while gollum only has to save registers \$s0 and \$s2.

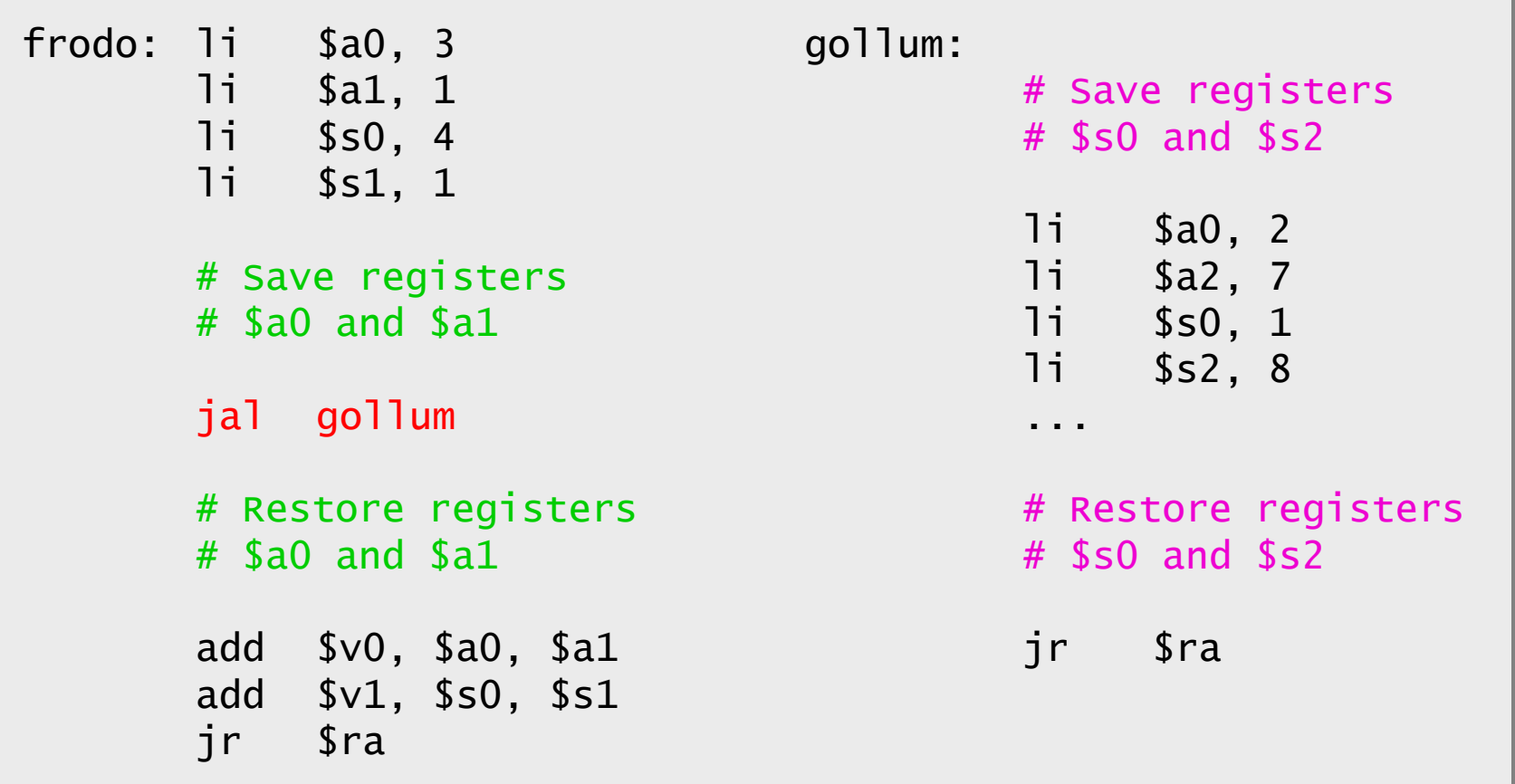

## **How to fix factorial**

- $\blacksquare$  In the factorial example, main (the caller) should save two registers.
	- \$t1 must be saved befor e the second call to fact.
	- $-$  \$ra will be implicitly overwritten by the jal instructions.
- ٠ But fact (the callee) does not need to save anything. It only writes to registers \$t0, \$t1 and \$v0, which should have been saved by the caller.

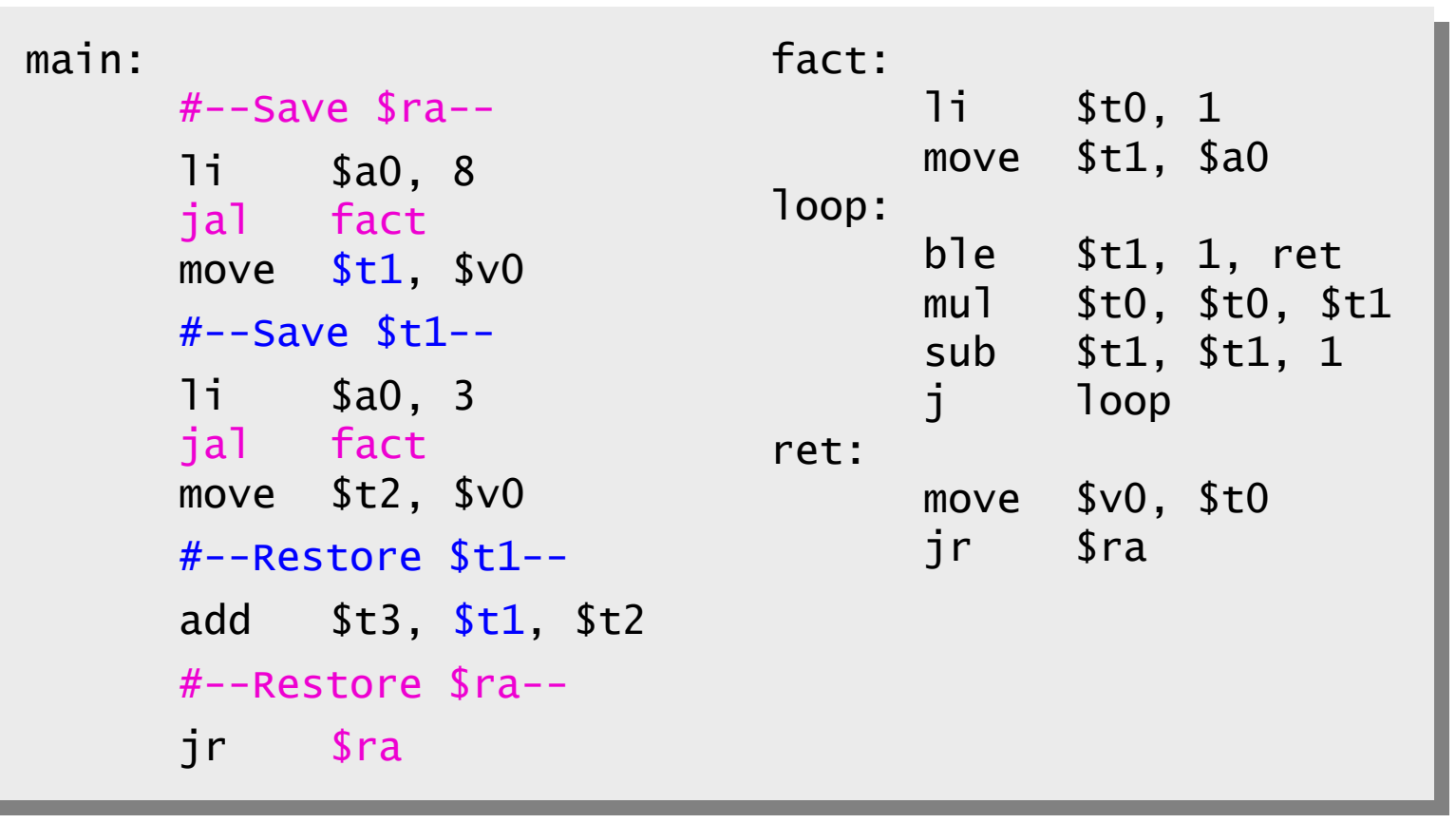

#### **Where are the registers saved?**

- $\blacksquare$  Now we know who is responsible for saving which registers, but we still need to discuss where those registers are saved.
- $\blacksquare$  It would be nice if each function call had its own private memory area.
	- This would prevent other function calls from overwriting our saved registers—otherwise using memory is no better than using registers.
	- We could use this private memory for other purposes too, like storing local variables.

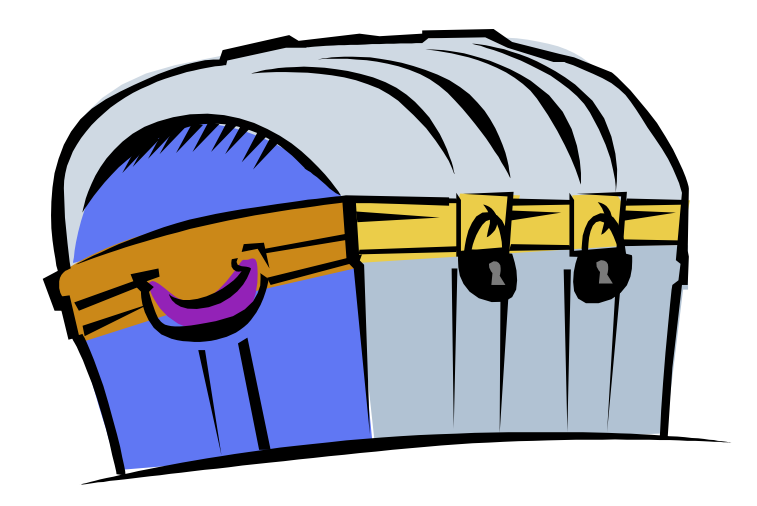

#### **Function calls and stacks**

- $\blacksquare$  Notice function calls and returns occur in a stack-like order: the most recently called function is the first one to return.
	- 1. Someone calls A
	- 2. A calls B
	- 3. B calls C
	- 4. C returns to B
	- 5. B returns to A
	- 6. A returns
- $\blacksquare$  Here, for example, C must return to B *before* B can return to A.

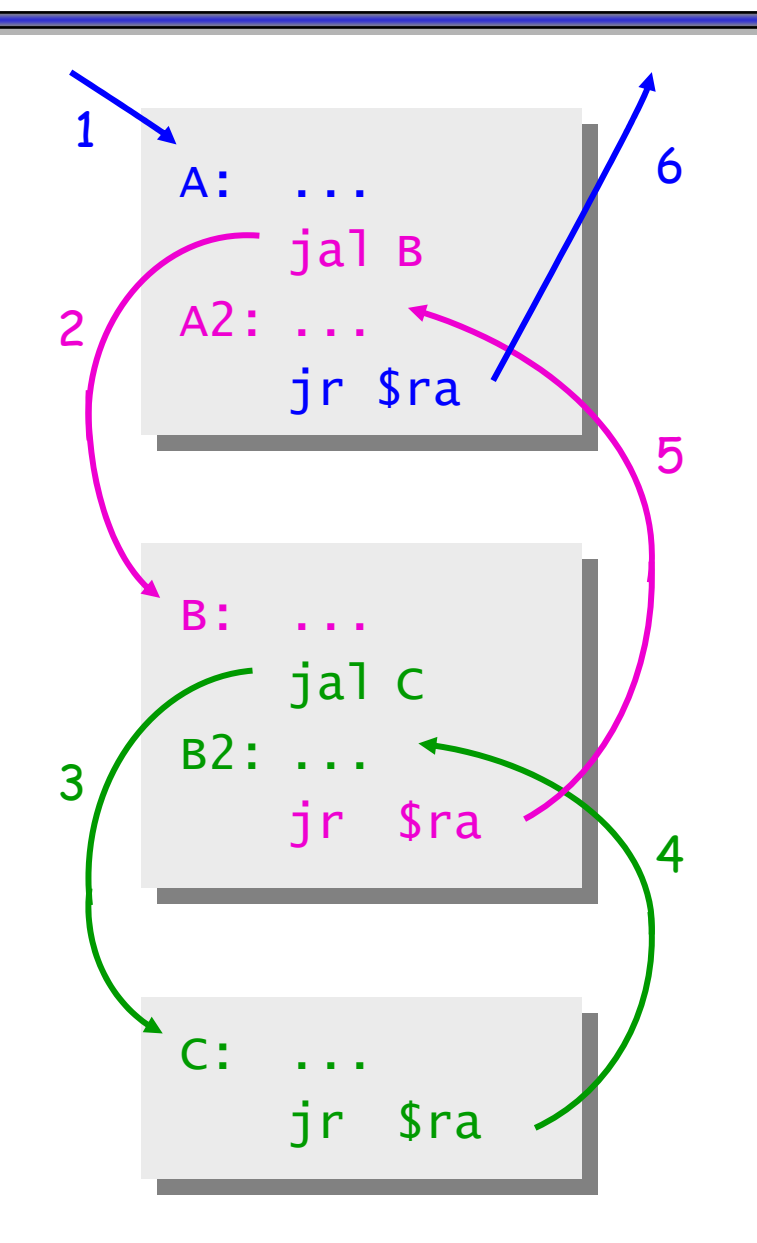

# **Stacks and function calls**

- $\blacksquare$ It's natural to use a stack for function call storage. A block of stack space, called a stack frame, can be allocated for each function call.
	- When a function is called, it creates a new frame onto the stack, which will be used for local storage.
	- Before the function returns, it must pop its stack frame, to restore the stack to its original state.
- The stack frame can be used for several purposes.
	- Caller- and callee-save registers can be put in the stack.
	- The stack frame can also hold local variables, or extra arguments and return values.

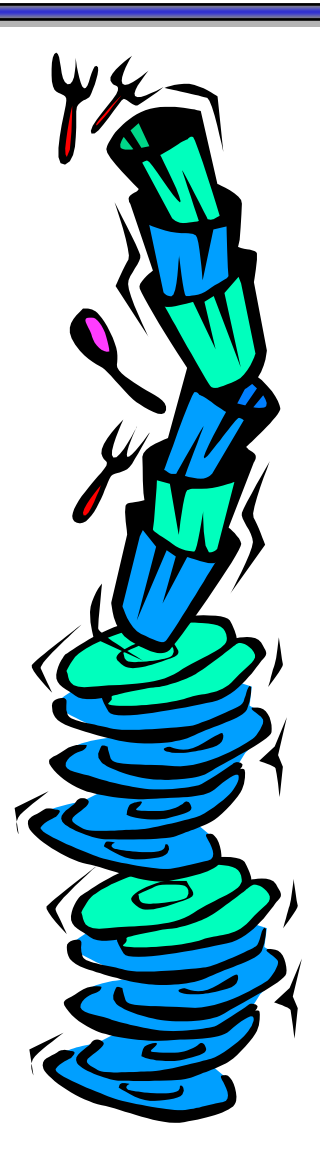

# **The MIPS stack**

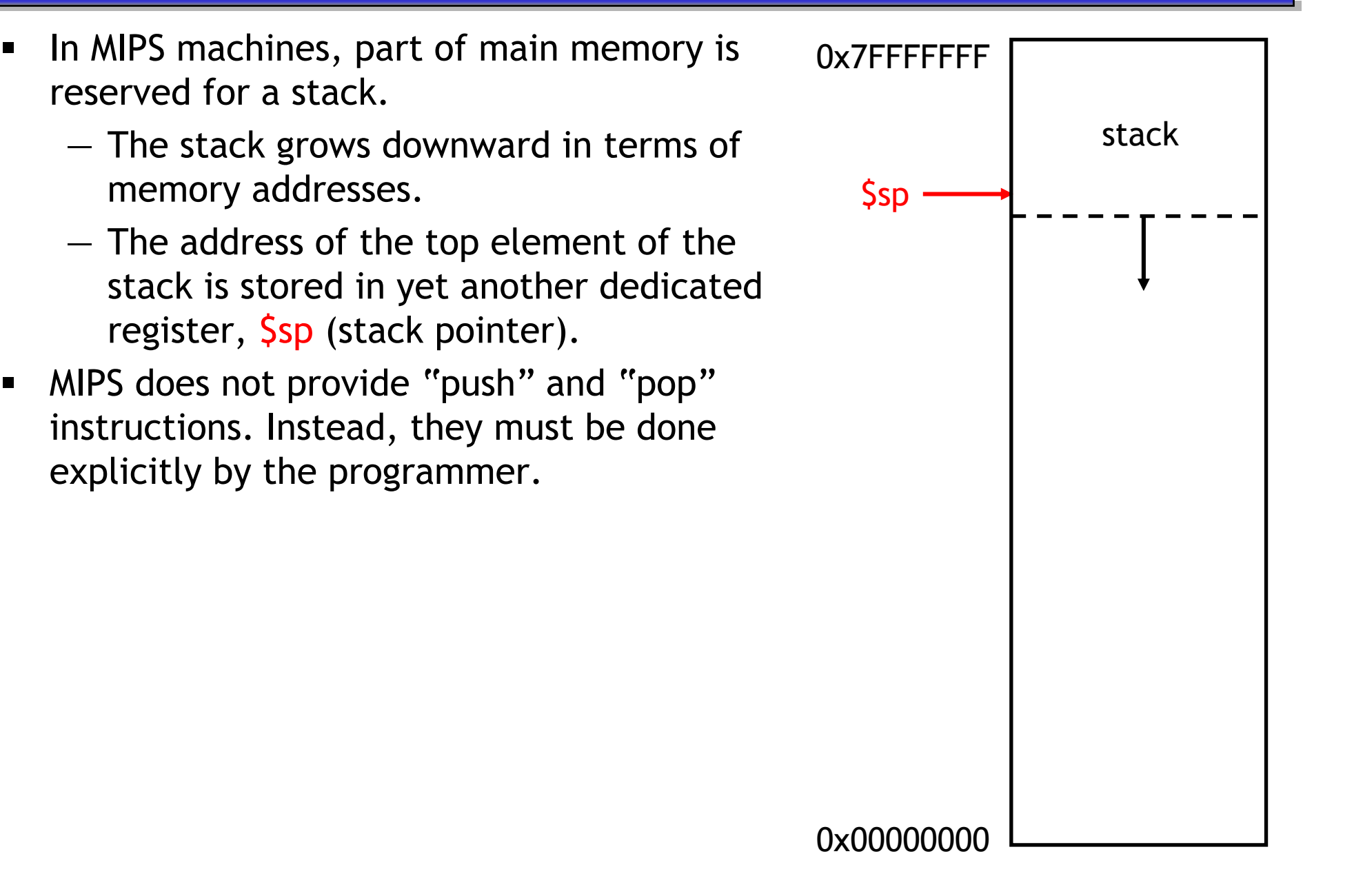

 $\blacksquare$ 

#### **MIPS memory usage**

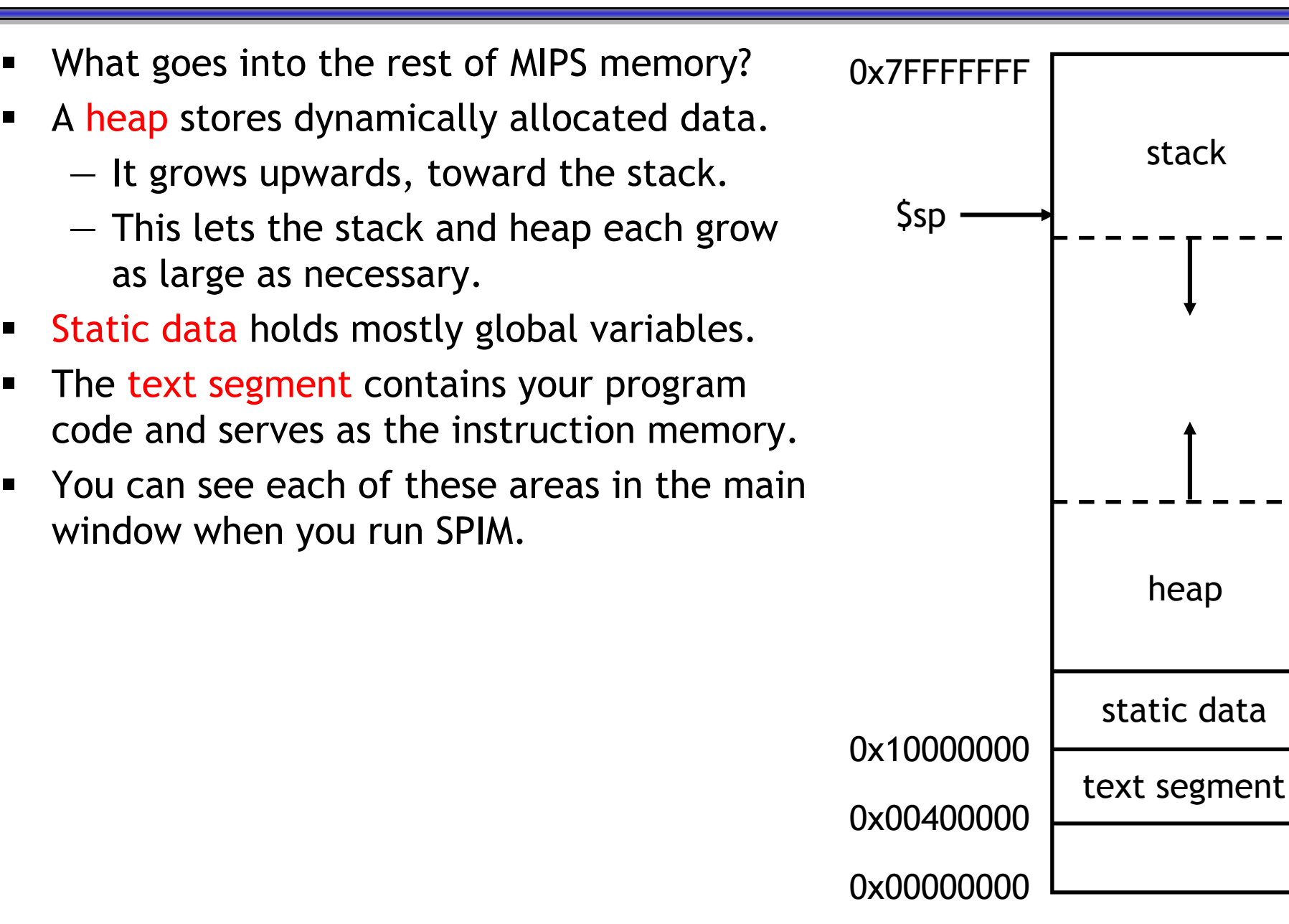

٠

٠

#### **Pushing elements**

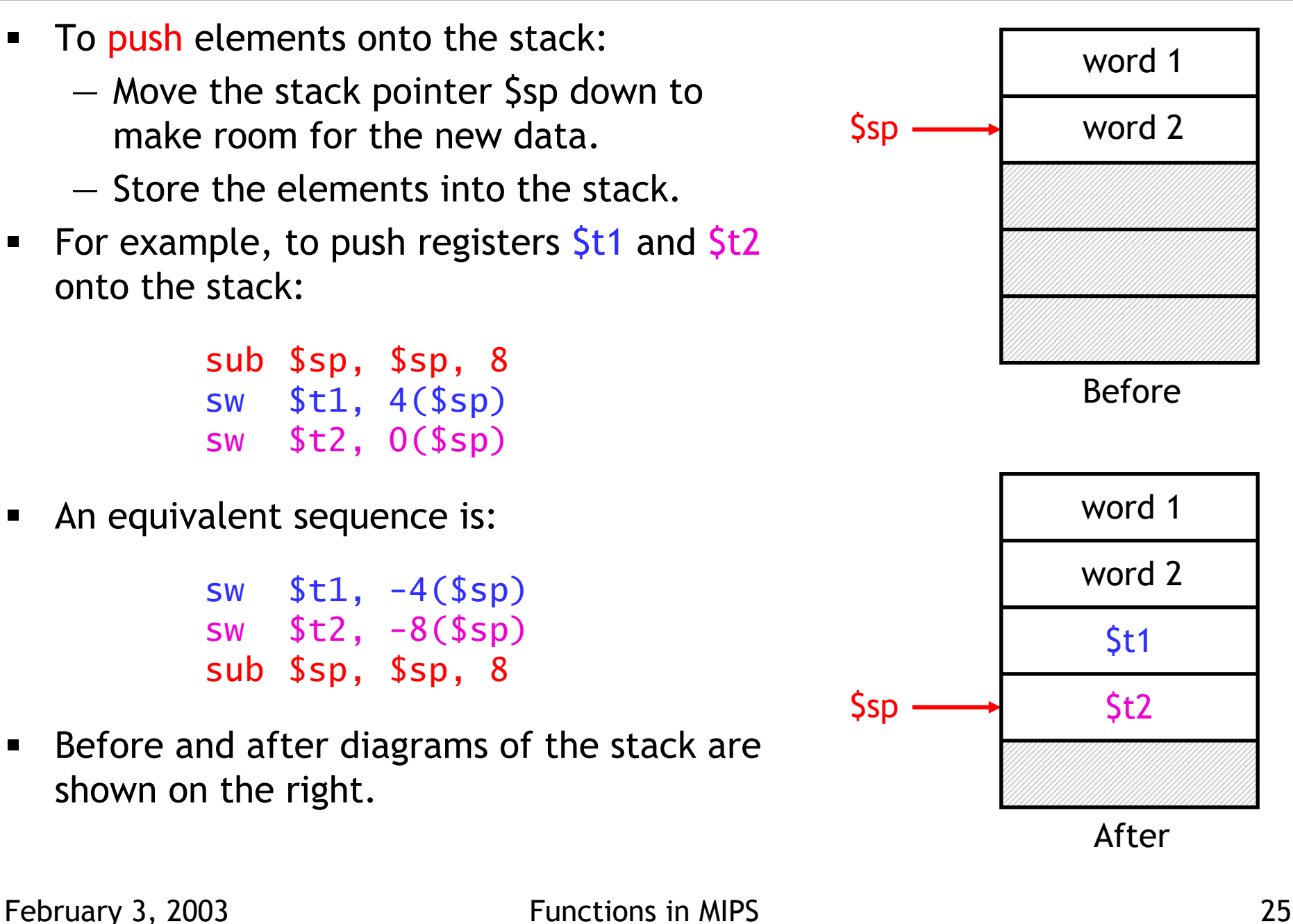

# **Accessing and popping elements**

- $\blacksquare$  You can access any element in the stack (not just the top one) if you know where it is relative to \$sp.
- For example, to retrieve the value of \$t1:

lw \$s0, 4(\$sp)

- You can pop, or "erase," elements simply by adjusting the stack pointer upwards.
- To pop the value of  $$t2$ , yielding the stack shown at the bottom:

addi \$sp, \$sp, 4

 Note that the popped data is still present in memory, but data past the stack pointer is not valid.

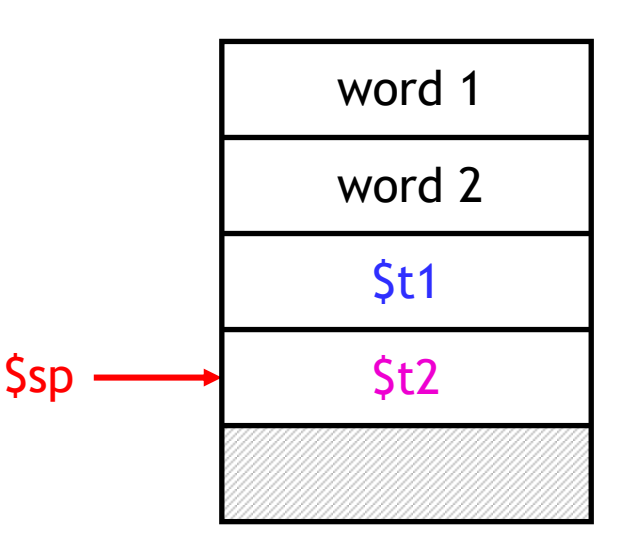

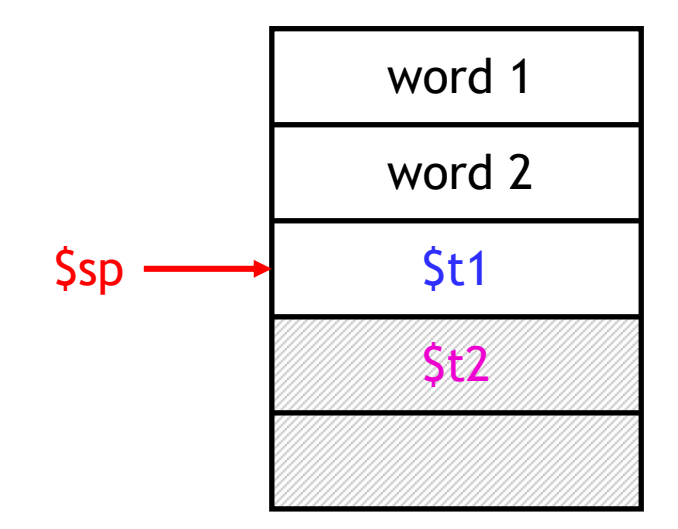

#### **The example one last time**

- $\blacksquare$ The main code needs two words of stack space— $$t1$  is stored at  $0($ \$sp), and \$ra is stored at 4(\$sp).
- $\blacksquare$ It's easiest to adjust  $\sin$  once at the beginning and once at the end.

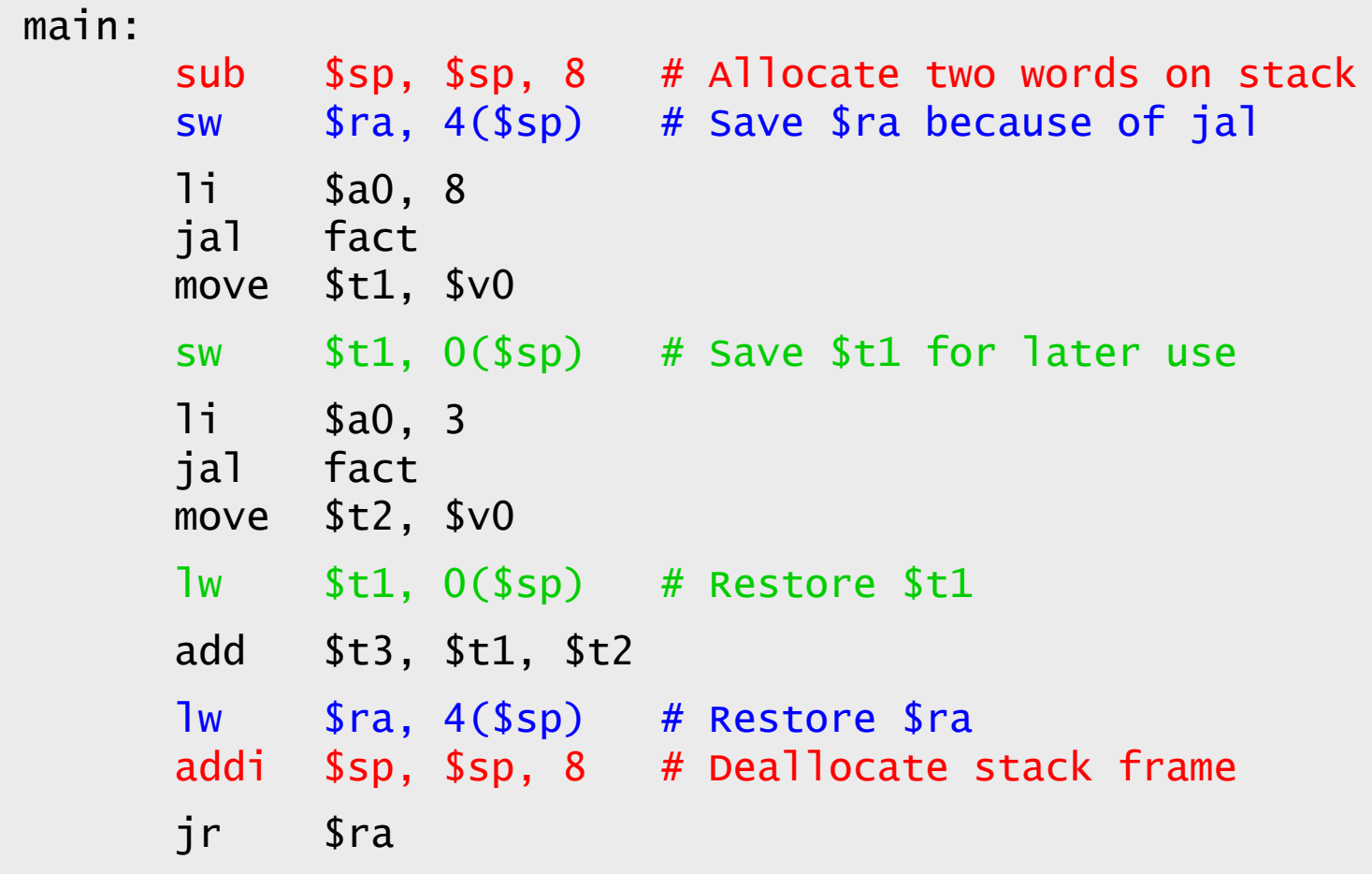

# **Summary**

- $\blacksquare$  Today we focused on implementing function calls in MIPS.
	- We call functions using jal, passing arguments in registers \$a0-\$a3.
	- Functions place results in \$v0-\$v1 and return using jr \$ra.
- Managing resources is an important part of function calls.
	- To keep important data from being overwritten, registers are saved according to conventions for caller-save and callee-save registers.
	- Each function call uses stack memory for saving registers, storing local variables and passing extra arguments and return value s.
- ٠ MIPS programmers must follow many conventions. Nothing prevents a rogue program from overwriting registers or stack memory used by some other function.
- Next time we'll look at more example programs, some of which even involve recursion!